## SAP ABAP table FTPS OTA CONTROLPARAMETER {Control Parameter For Preference Synchronization}

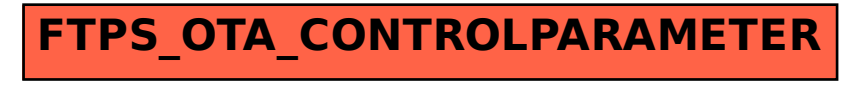